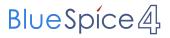

## Inhaltsverzeichnis

# Datei:hb9tv-datv-transponder-20211220.pdf

- Datei
- Dateiversionen
- Dateiverwendung
- Metadaten

|                                                                                                    | Gehe zu Seite                                                                                                    |
|----------------------------------------------------------------------------------------------------|----------------------------------------------------------------------------------------------------|
| H97U.dhu                                                                                                    |                                                                                                    |
|                                                                                                    |                                                                                                    |
| ja ka kang ja ka kang ja kang kang kang kang kang kang kang kan                                                                                                    |                                                                                                    |
| Na, Sai Anima Sanana Ang Ang Kang Kang Kang Kang Kang Kang Kang Ka                                                                                                    |                                                                                                    |
|                                                                                                    | HB9TL                                                                                                    |
| i sen fojen in Unitaria de Antonio de Santonio<br>I de la constancia de la constancia de la co | Repting land te standing of the standing of th               |
| Regarding the set of the set of t    | pan an Antoning differito una non.<br>In admitta model and pany space and the VEA Constant with a maintene dynamic large (PEA) of a<br>NEA constant MinRC solution model and pany space are more some mang the VEA of a pander<br>the VEA of a pander of the VEA Constant and the VEA Constant and the VEA Constant<br>mainteness.                                                                                                    |
| <ul> <li>Standardsmith</li> <li>Standardsmith</li> <li>Standard</li></ul>                                                                                                    | Faulty is shall be averaged and any equip responsed on 10 MeV in structure, by the structure of the structure of the structur               |
|                                                                                                    | fam request.<br>A princip water which at a AAAAA PATTS maked time Anda given an<br>Age analogic ranking the American Death of the American American Stream Stream American Stream American Stream Americ                                                                                                    |
|                                                                                                    | probability on the source of neural spiking for derivative source on the source of Anna<br>is not of optimized by the backward and the spik of old of the source of Anna<br>backward and the source of the source of the           |
|                                                                                                    | The production of these linears (F) (Specializes II) are any QARA A Case to VARA and VARA A Case to VARA and VARA A Case to VARA A Case to VARA A CASE to VARA A CASE to VARA A CASE TO VA               |
|                                                                                                    | View number for View number for View 10233-214     view number for View 10233-214     view 10243-2144     view 10243-21444     view 10243-2144     view 10243-2144     view 10243-2144     view 10                    |
|                                                                                                    | * 10.588.029 part.0100                                                                                                    |
|                                                                                                    |                                                                                                    |
|                                                                                                    |                                                                                                    |
|                                                                                                    |                                                                                                    |
|                                                                                                    |                                                                                                    |
|                                                                                                    |                                                                                                    |
|                                                                                                    |                                                                                                    |
|                                                                                                    |                                                                                                    |
|                                                                                                    |                                                                                                    |
|                                                                                                    |                                                                                                    |
|                                                                                                    |                                                                                                    |
|                                                                                                    |                                                                                                    |
|                                                                                                    | ← vorherige Seite                                                                                                    |
|                                                                                                    | < vomenge seite                                                                                                    |
|                                                                                                    |                                                                                                    |
|                                                                                                    | HB9TL                                                                                                    |
|                                                                                                    | Kephang are seminiple and appared to the XFF Sparsen<br>The WHY? The short sample, operator is also for UNITY from the seminiple for a<br>constraint detail plant at any particular to the short the short sample for any seminiple<br>The constraints and short and the short All systems, substrates have soring                                                                                                    |
|                                                                                                    | pears. The Terroring Alf Feld on service.<br>The definition of which one of only spectra of U-RA is an interactly frame (Help (Help (H))).<br>Mark and MRTC2 white another (Help (Help (Help (H))) and (Help (H))).<br>We define the terror of the terror of the Help (Help (H)) and (Help (H)).<br>We define the terror of the terror of the Help (H) and (H) and (H) and (H).<br>We define the terror of the Help (H) and (H) and (H) and (H) and (H) and (H).<br>We define the terror of the Help (H) and (H) and (H) and (H) and (H) and (H).<br>We define the terror of the Help (H) and (H) and (H) an |
|                                                                                                    | Tanky is about to resource during the compared of a set of the compared to the compared to the               |
|                                                                                                    | lear opens.<br>8 process and which at a AAAAAAAAAAAAAAAAAAAAAAAAAAAAAAAAA                                                                                                    |
|                                                                                                    | probability can Unsemption with most in partice place to extrainer earlier's Unsemption United States<br>is not and placeting the United and and the states of the United States and the United States and the United States an            |
|                                                                                                    | men y no menet to try i point or not the Manual Manual and and and and and and and and and and                                                                                                    |
|                                                                                                    | Operational Action (Section 2022) and     Operation (Section 2022) and     Operation (Section                     |
|                                                                                                    | * 10.588.029 part of 10                                                                                                    |
|                                                                                                    |                                                                                                    |
|                                                                                                    |                                                                                                    |
|                                                                                                    |                                                                                                    |
|                                                                                                    |                                                                                                    |
|                                                                                                    |                                                                                                    |
|                                                                                                    |                                                                                                    |
|                                                                                                    |                                                                                                    |
|                                                                                                    |                                                                                                    |
|                                                                                                    |                                                                                                    |
|                                                                                                    |                                                                                                    |
|                                                                                                    |                                                                                                    |
| Größe der JPG-Vorschau dieser PDF-Datei: 424 × 599 Pixel. Weitere                                                                                                    | nächste Seite →                                                                                                    |
| Auflösung: $170 \times 240$ Pixel.                                                                                                    |                                                                                                    |
| Autiosung: 170 × 240 Pixel.                                                                                                    |                                                                                                    |

Originaldatei (1.240 × 1.753 Pixel, Dateigröße: 333 KB, MIME-Typ: application/pdf, 3 Seiten)

### Dateiversionen

Klicken Sie auf einen Zeitpunkt, um diese Version zu laden.

# BlueSpíce4

| Version vom                 | Vorschaubild                                                                                                    | Maße                                | Benutzer          | Kommentar      |
|-----------------------------|----------------------------------------------------------------------------------------------------|-------------------------------------|-------------------|----------------|
| aktuell 14:00, 2. Jan. 2022 | 2 prompty was made with an ADALIMENT module from Analog Devices. Recorded to walke the devicement in the ADMALIM Analog Devices. | 1.240 × 1.753, 3<br>Seiten (333 KB) | HB9DUG (Diskussic | on   Beiträge) |

Sie können diese Datei nicht überschreiben.

## Dateiverwendung

Keine Seiten verwenden diese Datei.

#### Metadaten

Diese Datei enthält weitere Informationen, die in der Regel von der Digitalkamera oder dem verwendeten Scanner stammen. Durch nachträgliche Bearbeitung der Originaldatei können einige Details verändert worden sein.

| Software                    | Writer                    |  |
|-----------------------------|---------------------------|--|
| Umwandlungsprogramm         | LibreOffice 7,2           |  |
| Verschlüsselt               | no                        |  |
| Papierformat                | 595,304 x 841,89 pts (A4) |  |
| Version des PDF-Formats 1,6 |                           |  |